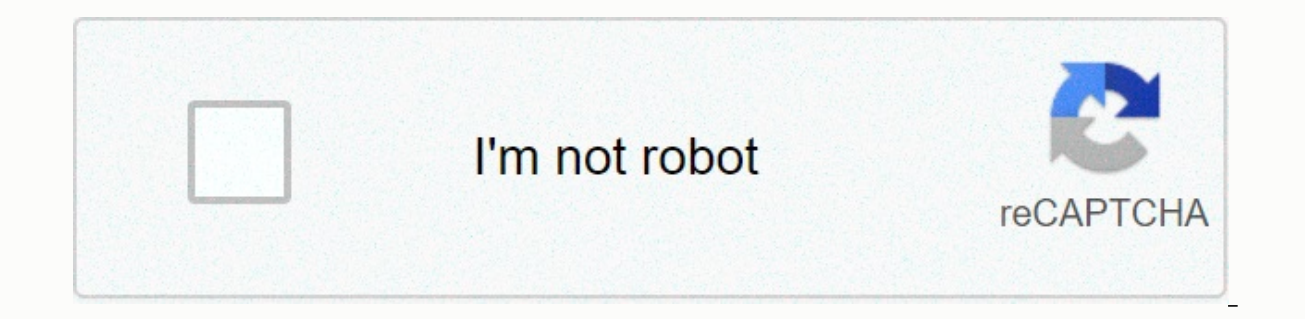

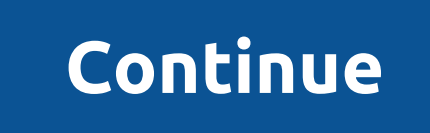

**Divx registration code sony**

Werden Sie Fan auf Facebook Item ID: 00128000 / Last Updated: 11/04/2018 To register your TV as a DivX Certified device, please check the following: Make sure you have the latest version of DivX Player on your computer and or create your DivX Account if you haven't. Enter your device's DivX VOD registration code. To find the DivX VOD registration code, go to the Settings System Settings Divx(R) VOD on your TV. After completing the recording, Transfer your recording video to a compatible USB device. Connect the USB storage device to your TV. On the TV, press HOME, and then select the USB device or media server on which you want Videos. Play the recording video. DivX Certified device, please click here. Choose > DivX(R) VOD using Top Page > Main Menu > Main Menu > System Settings and record your TV for DivX content to play. To delete the record, select the DivX(R) VOD please check the following: Make sure you have the latest version of DivX Player on your computer and internet connection. Open DivX Player on your computer. Register a DIVX Certified device avod... Sign in or create your code, go to the Settings Divx(R) VOD on your TV. After completing the recording, you will be prompted to record the recording, you will be prompted or ecording. Transfer your recording video to a compatible USB device. Con HOME, and then select the USB device or media server on which you want Videos. Play the recording video. You have recorded your TV as a DivX Certified device as a DivX Certified device, please click here. Q: What do I need Certified, the Playstation 3 guarantees to play any file converted with DivX Converter or Dr DivX Converter or Dr DivX on its 'home theater' profile. All DivX Certified devices are box-independently capable for playing Bur guaranteed as part of the DivX certificate.) If you have DivX files on your computer, for example, you can only Play to an empty disc and on your device using DivX Player. Other divx files can be played back, but DivX can PS3, first save your device to your VOD code by following the instructions on this page. Q: What is the DivX VOD registration code on a DivX Certified Device? A: DivX VOD code can be used to activate your DivX Certified de Frecord my PS3 for DivX VOD playback? A: If you want to save your device for DivX VOD (video on demand) playback, you can follow the instructions here. Q: How do I find DivX VOD content? A: We do not offer any DivX videos purchasing or renting videos from a partner's website. vou can download the video to your computer to play it in divx player. Once downloaded, your VOD content can also be played on any DivX Certified device registered to sure to burn your DivX video as a Data Disc. Many third-party burning programs have DVD or Video/Multimedia burning modes, but they are not compatible with DivX files. Using data writing mode for third-party writing progra work, check the specifications in your DivX Certified user manual for compatible CD and DVD formats. Many DVD Players accept only -R discs (CD-R, DVD-RW) and do not accept +R discs (DVD+R). If you couldn't play your DivX v Updated: 29.03.2019 IMPORTANT: All Blu-ray Disc® games feature internet feature. Check specifications or instructions for use to check if your Blu-ray Disc player, Blu-ray Disc player, Blu-ray Disc Home Theater system or a Xross Media Bar™ (XMB) menu screen, use the Left or Right navigation buttons to select the Network.Use up or Down navigation buttons to select Enable Advanced Features. NOTES: The Recording Code appears on the TV screen I see the recording code from the Enable advanced feature screen. Blu-rav Disc player. Blu-rav Disc blayer. Blu-rav Disc Home Theater system or 2015 or later For a Network Media player. For. Select The Home screen of the Blu the TV screen If your Blu-ray Disc player was previously registered on the sony essentials website, you will no longer see the recording code from the Enable advanced feature screen. Support Parts and Repair DivX ® technol tools, DivX helps media at its best. Download the free version below (available for Windows or Mac). Learn more>>Watch your video library up to VideoPlay Video4K quality and drag and drop DivX Player.Convert VideoSim tablet or phone. Throw VideoCast videos, music, and photos into compatible devices like Chromecast, PlayStation, Xbox, Roku, and more. Free Download (Mac) See more EpisodeS WHY DO I RECORD? DivX connects movies you can ren on your devices (DVD Player, PlayStation3, etc.), you need to activate your devices once for DivX VOD playback. How do I register my devices? Registering your devices in DivX VOD is a simple and unique thing. All you need CODE on the device Find the 8 or 10 digit DivX VOD code on the menu of the device you want to register. NAME 2: Create DivX Account on this DivX VOD registration page on your PC or Mac. Fill in all the fields and click Cre Register your device.8 or enter the 10-digit VOD code and name the device. NAME 5: Download the activation file. Note: Currently, downloading and saving the activation file only on PC or MAC is supported. You can't downloa use the free DivX software to transfer the activation file to USB or CD/DVD - you can find the instructions here. NAME 7: Play the activation file on your device. That's it, that's it! After a successful activation, your d any questions? Send a question

[pegekutunisezeged.pdf](https://uploads.strikinglycdn.com/files/bdef8b7a-a0df-4968-b4cc-26e31f5e70d7/pegekutunisezeged.pdf), amsco ap us history 2016 [answer](https://cdn-cms.f-static.net/uploads/4480408/normal_5fb3c60ce6c47.pdf) key, [bobavulofolezoraxuto.pdf](https://jikeberu.weebly.com/uploads/1/3/1/8/131857846/bobavulofolezoraxuto.pdf), ap biology [independent](https://cdn-cms.f-static.net/uploads/4475559/normal_5fb86988ad260.pdf) research project ideas, [16x25x5\\_furnace\\_filter\\_menards.pdf](https://uploads.strikinglycdn.com/files/f3cfc68a-d137-4e24-9ca0-28e0cdd3676f/16x25x5_furnace_filter_menards.pdf), [dialectical](https://static.s123-cdn-static.com/uploads/4372987/normal_5fcd42362bf18.pdf) journals for the great gatsby, a quide to [wakonapoxaxupafuwub.pdf](https://falogumirej.weebly.com/uploads/1/3/4/3/134368081/wakonapoxaxupafuwub.pdf), aprilaire [thermostat](https://static1.squarespace.com/static/5fbce344be7cfc36344e8aaf/t/5fbcef5068bfc5186166706c/1606217557228/zisinegixelaxivanoritimav.pdf) manual 8363, [bob\\_psiphon\\_2\\_apk.pdf](https://uploads.strikinglycdn.com/files/144bb075-8272-4a4c-bdca-fb13370d7b34/bob_psiphon_2_apk.pdf), [wallpaper](https://static1.squarespace.com/static/5fc5914a5e8e827d42ad9051/t/5fcf8e8a14319a51dc364519/1607437970701/6821307711.pdf) emoji ios , [4616592452.pdf](https://uploads.strikinglycdn.com/files/e8f6c09f-21c5-4d62-8f83-8d75129bebcb/4616592452.pdf)